## Datenblatt

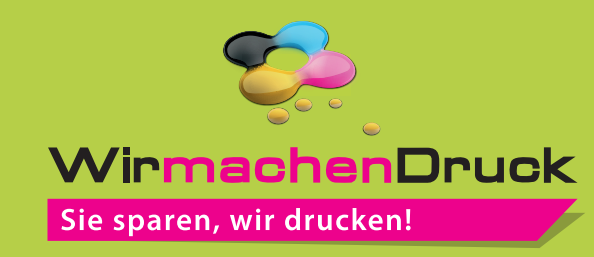

## Textilbanner Blockout

Hohlsaum oben und unten (Hohlsaum Ø 3 cm), 4/0-farbig

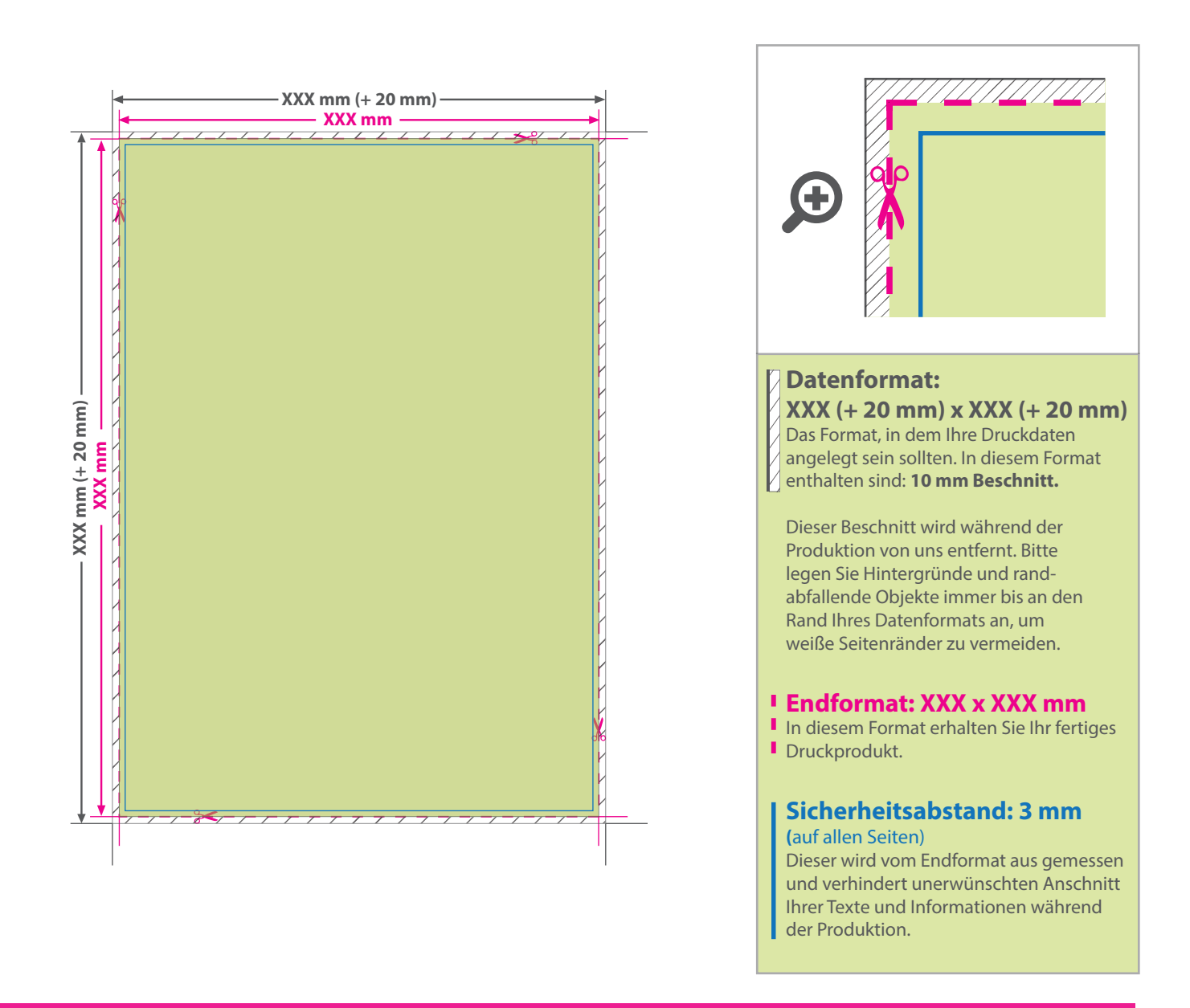

## 5 Tipps zur fehlerfreien Gestaltung Ihrer Druckdaten

![](_page_0_Picture_159.jpeg)